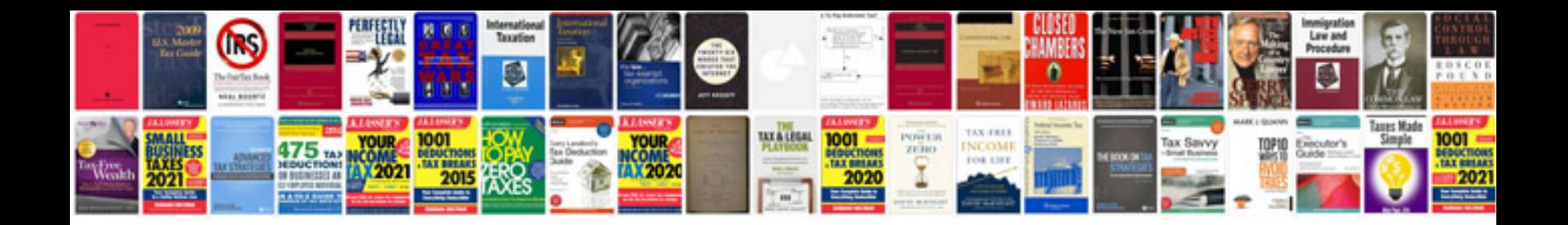

**Da form 2407** 

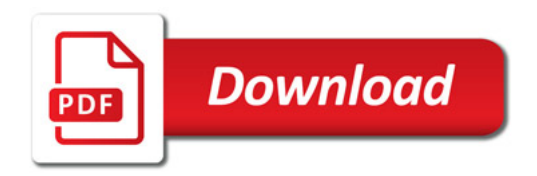

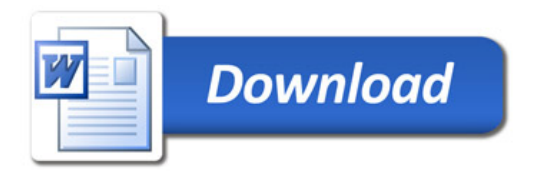